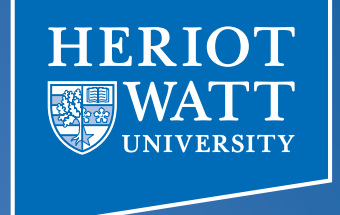

### Data-Parallel Programming using SaC lecture 2

### **F21DP Distributed and Parallel** Technology

Sven-Bodo Scholz

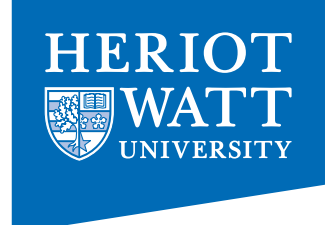

## The Big Picture

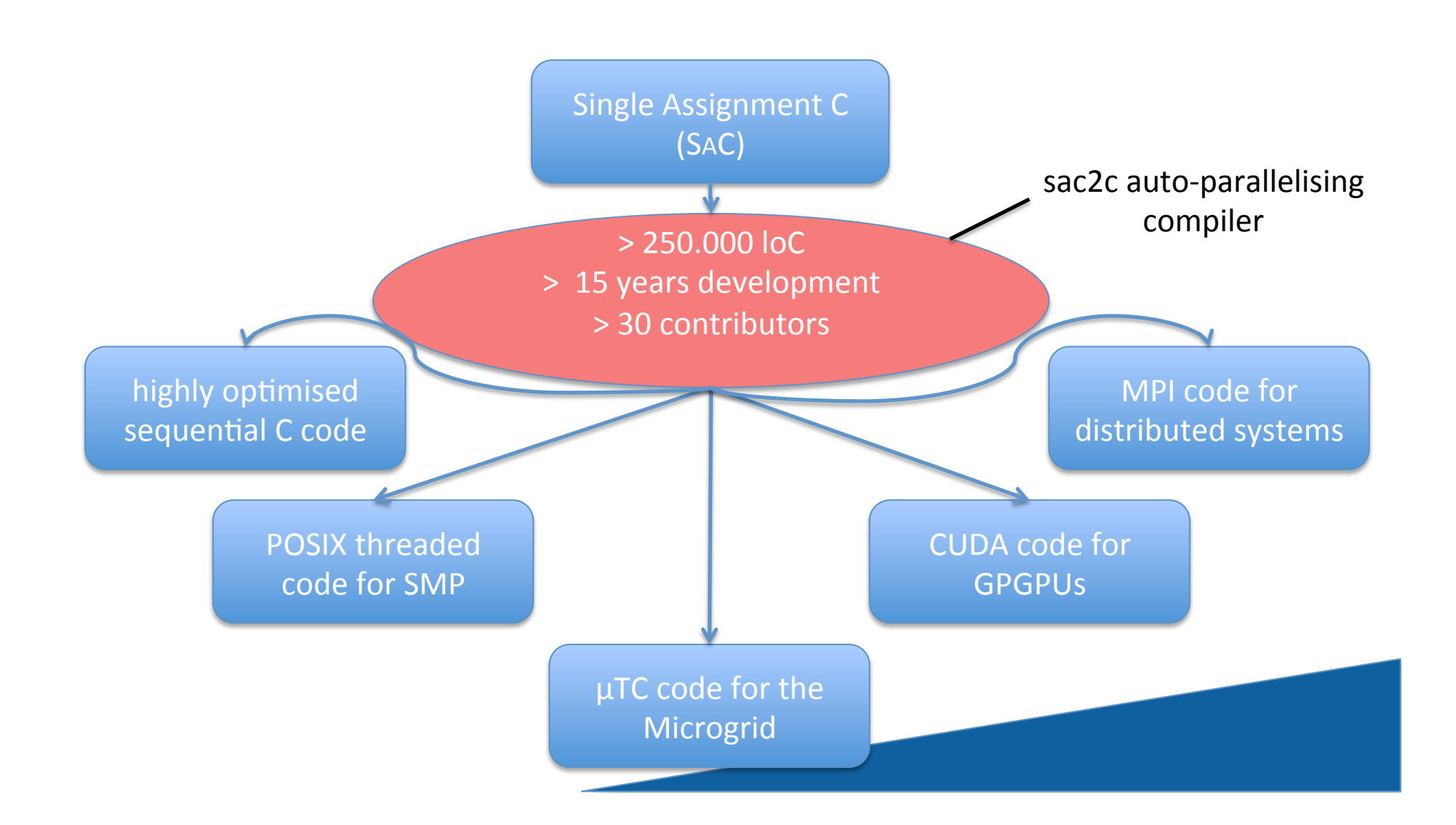

### SAC: HP<sup>2</sup> Driven Language Design

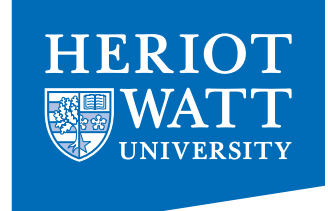

#### HIGH-PRODUCTIVITY

- $\triangleright$  easy to learn
	- C-like look and feel
- $\triangleright$  easy to program
	- Matlab-like style
	- OO-like power
	- $-$  FP-like abstractions
- $\triangleright$  easy to integrate
	- light-weight C interface

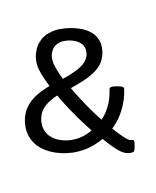

#### HIGH-PERFORMANCE

- $\triangleright$  no frills
	- lean language core
- $\triangleright$  performance focus
	- strictly controlled side-effects
	- implicit memory management
- $\triangleright$  concurrency apt
	- data-parallelism at core

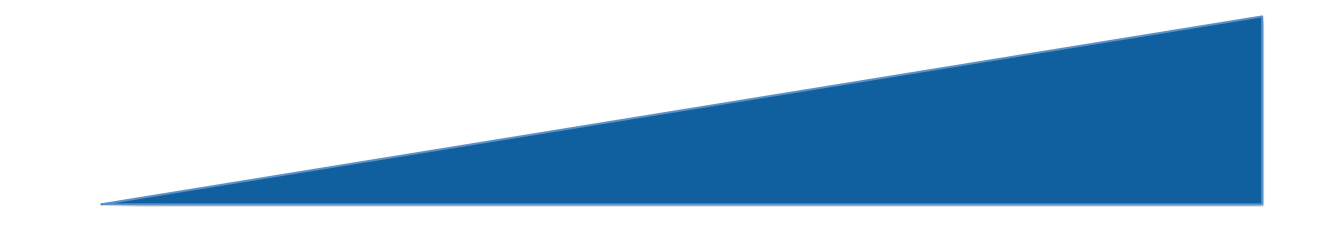

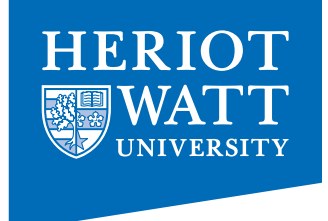

### SAC: Basic Principles

 $\blacktriangleright$  Purely Functional Core  $\triangleright$  enables radical transformations

 $\triangleright$  Subtyping and Overloading

 $\triangleright$  enables high reuse

 $\blacktriangleright$  Pervasive Array Programming

 $\triangleright$  enables massive concurrency

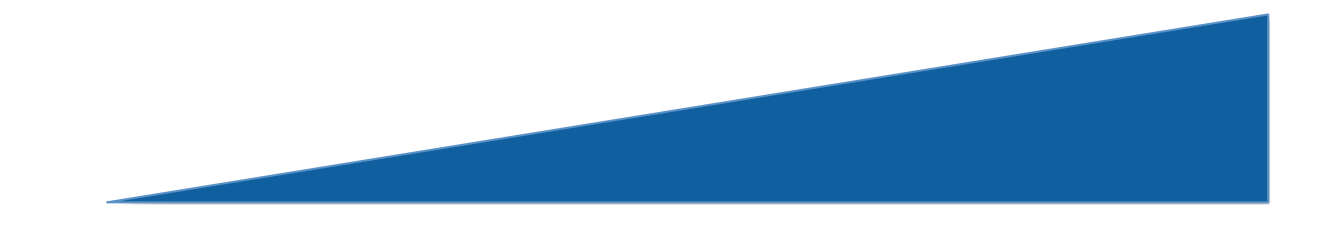

### The Functional Programming Perspective

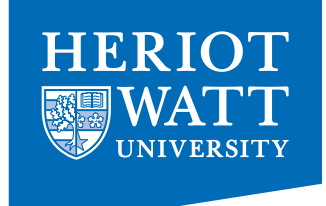

 $\triangleright$  What not How

 $\blacktriangleright$  close to the algorithm  $\triangleright$  no resource / cost awareness

#### $\blacktriangleright$  Features Abstraction

- $\blacktriangleright$  generic specifications
- $\blacktriangleright$  elaborate type systems

#### ØConsequences:

- + high programming productivity
- + high code reuse
- + high potential for code-modication
- huge semantic gap

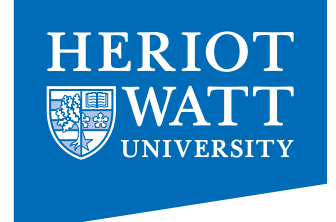

#### re-computation not considered harmful!

 $a = potential(firstDerivative(x));$  $a =$  kinetic( firstDerivative(x));

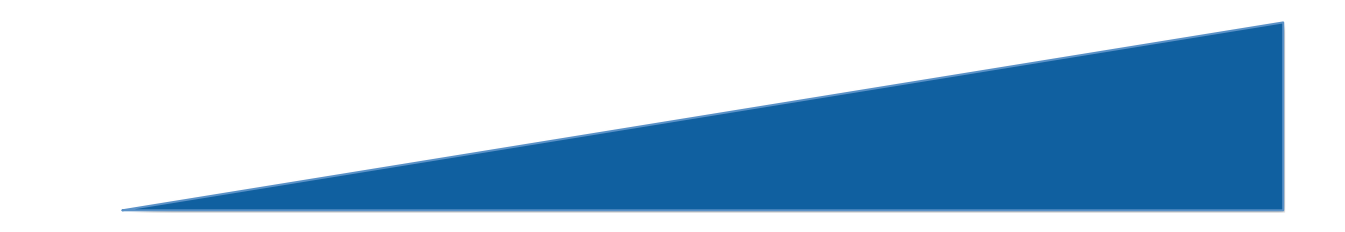

### re-computation not considered harmful!

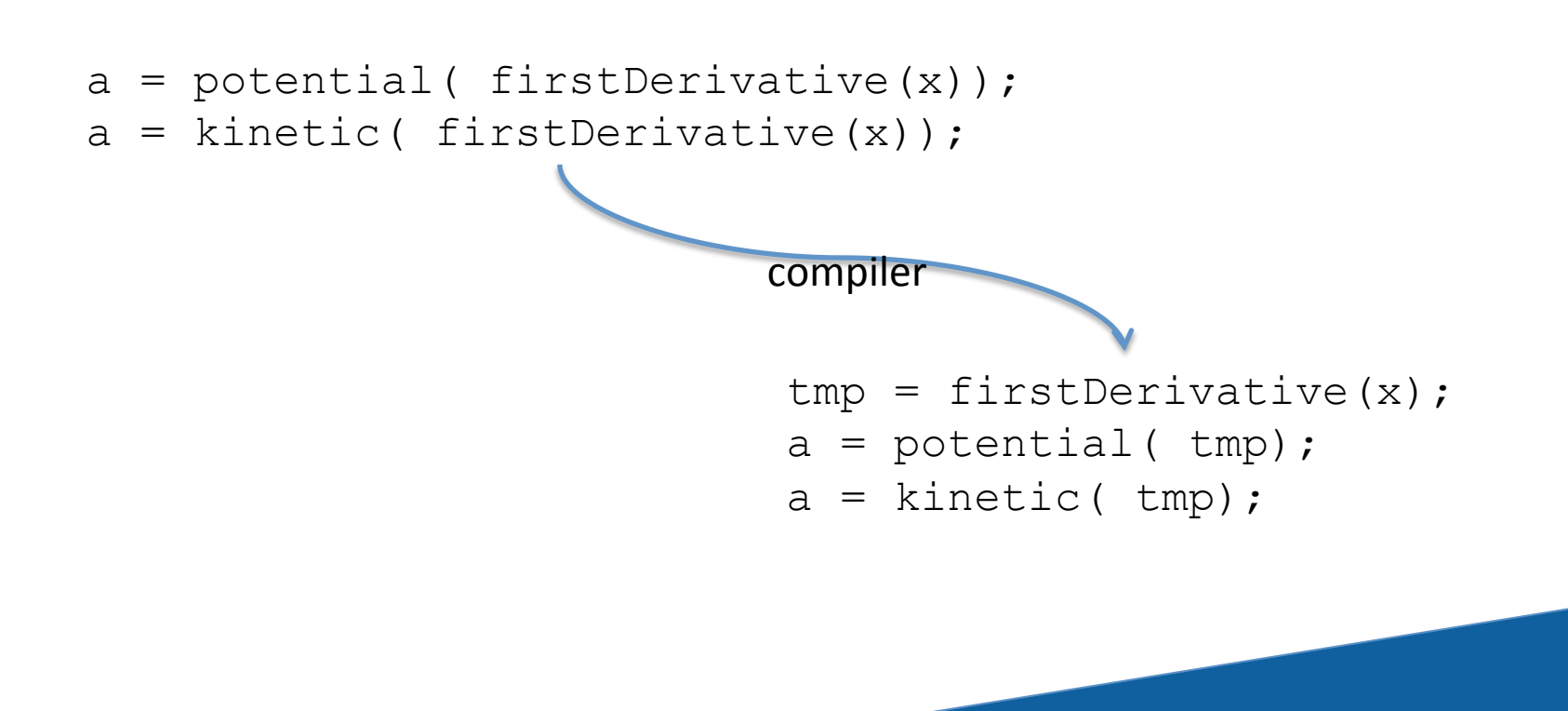

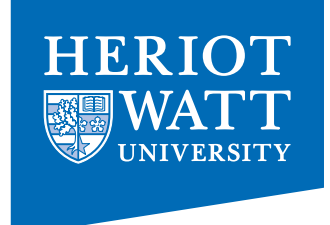

#### variable declaration not required!

```
int main() 
{ 
    istep = 0; nstop = istep; 
    x, y = init grid();
    u = init\_solv (x, y);...
```
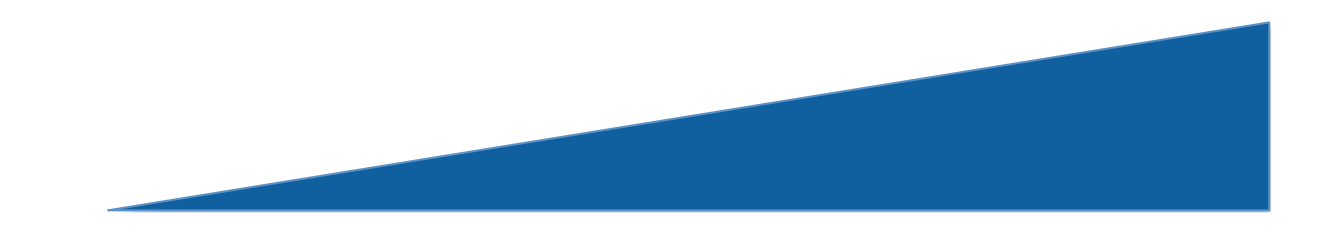

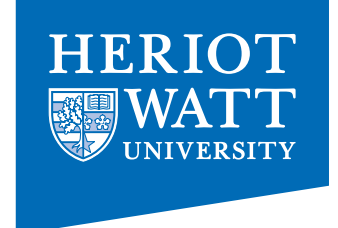

#### variable declaration not required, ... but sometimes useful! int main() { double  $[256]$  x, y; istep =  $0;$  nstop = istep;  $x, y = init grid()$ ;  $u = init\_solv (x, y);$ acts like an assertion here!

...

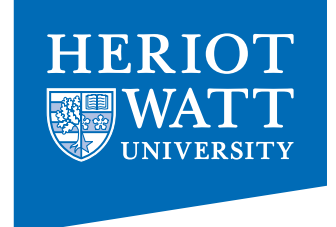

#### data structures do not imply memory layout

- $a = [1, 2, 3, 4];$
- $b =$  genarray ( $[1024]$ ,  $0.0$ );
- c = stencilOperation( a);
- d = stencilOperation( b);

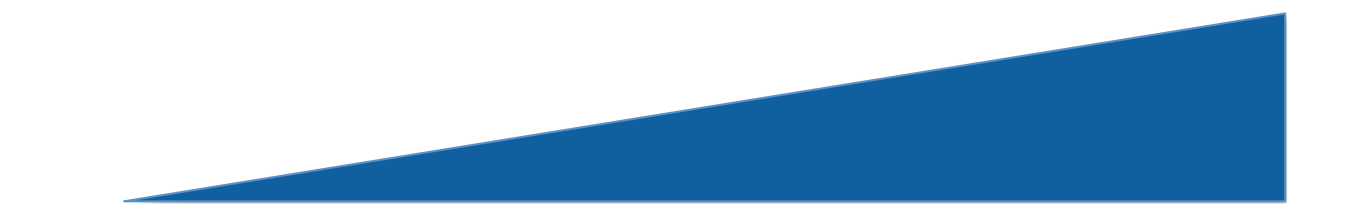

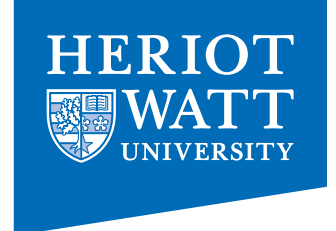

#### data structures do **not** imply memory layout

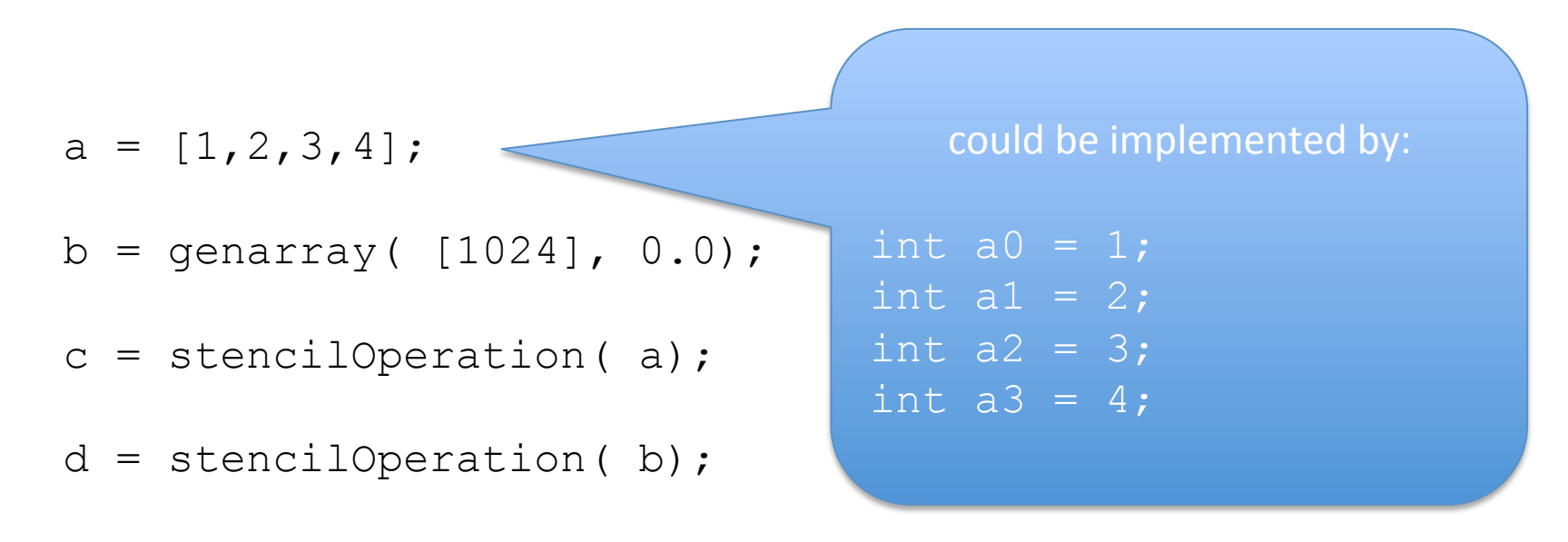

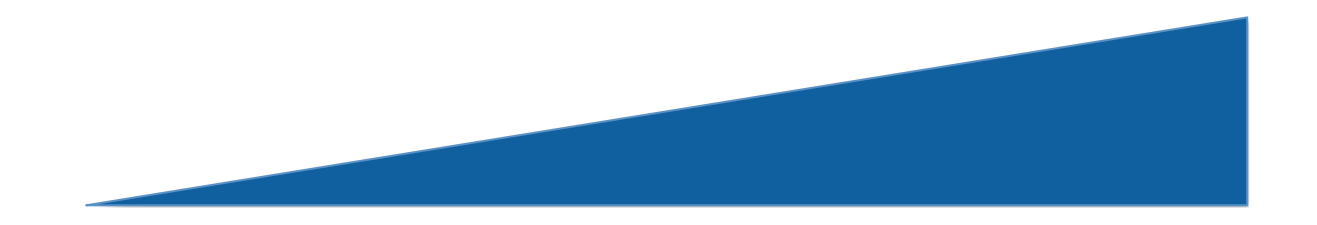

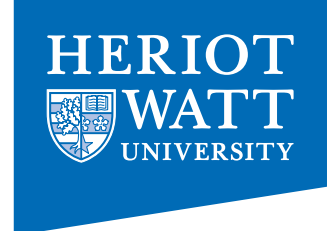

#### data structures do not imply memory layout

 $a = [1, 2, 3, 4];$  $b =$  genarray ( $[1024]$ ,  $0.0$ );  $c =$  stencilOperation(a);  $d =$  stencilOperation(b); or by: int a[4] =  $\{1, 2, 3, 4\}$ ;

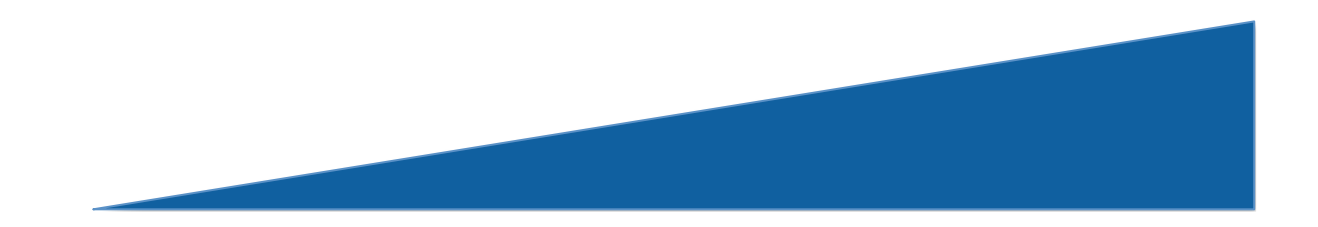

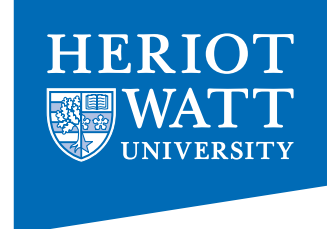

#### data structures do **not** imply memory layout

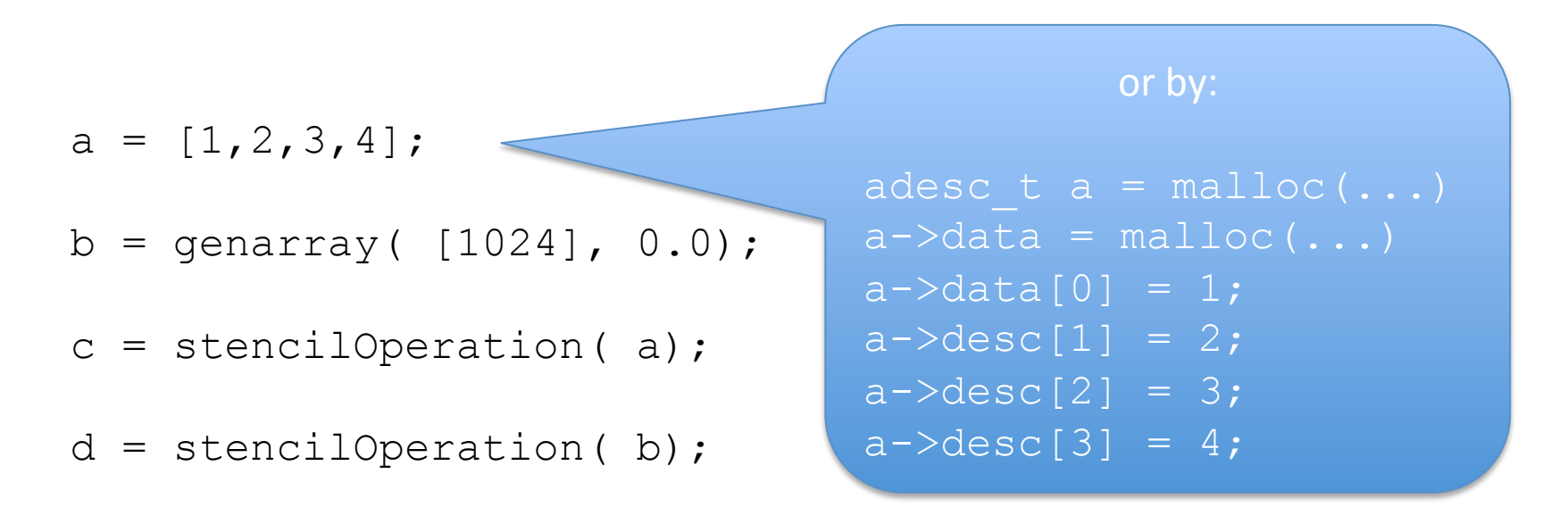

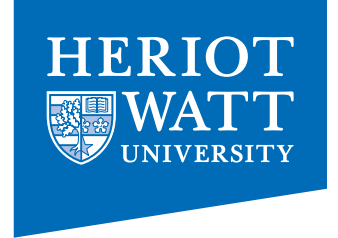

### data modification does not imply in-place operation!

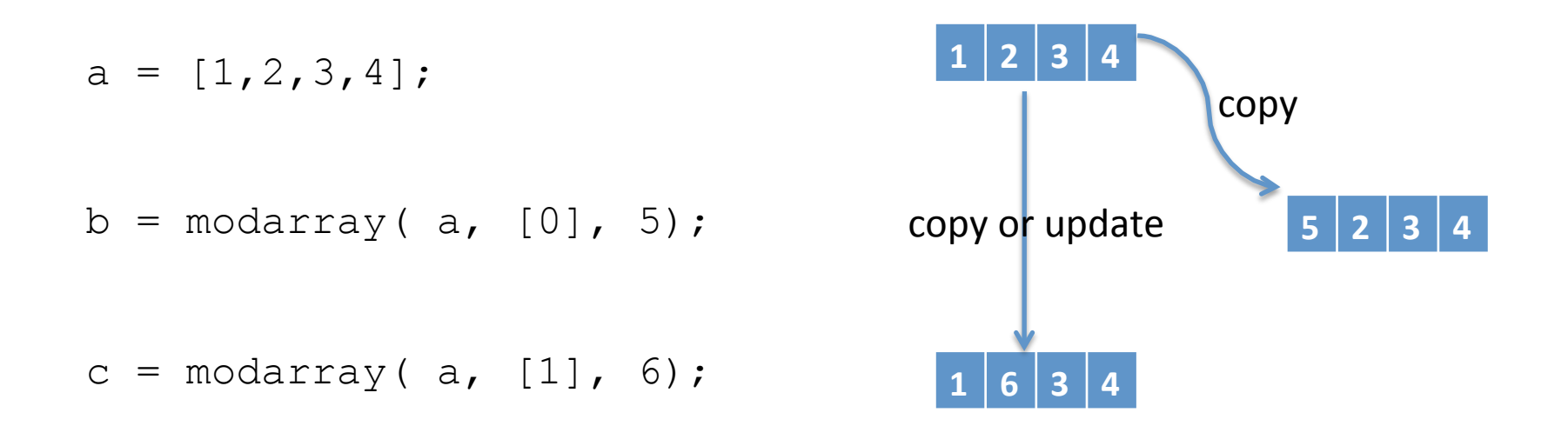

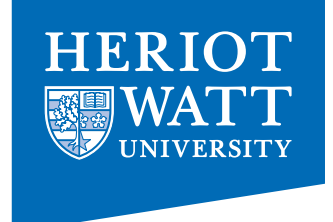

#### **truely** implicit memory management

qpt =  $transpose($  qp); deriv = dfDxBoundary( qpt); qp =  $transpose( deriv);$ 

#### ≡

qp = transpose( dfDxNoBoundary( transpose( qp), DX));

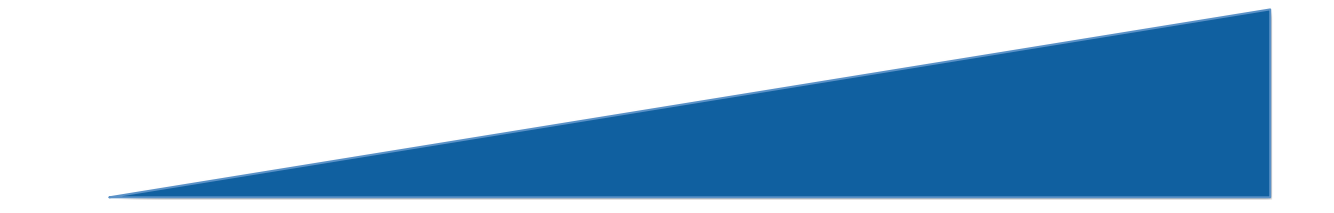

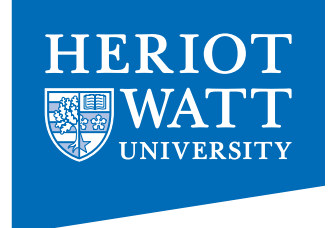

# Subtyping and Overloading

ØAims 

**Extreme code reuse** 

 $\triangleright$  multi-inheritance

ØConsequences: 

- + high programming productivity
- + high code reuse
- huge semantic gap

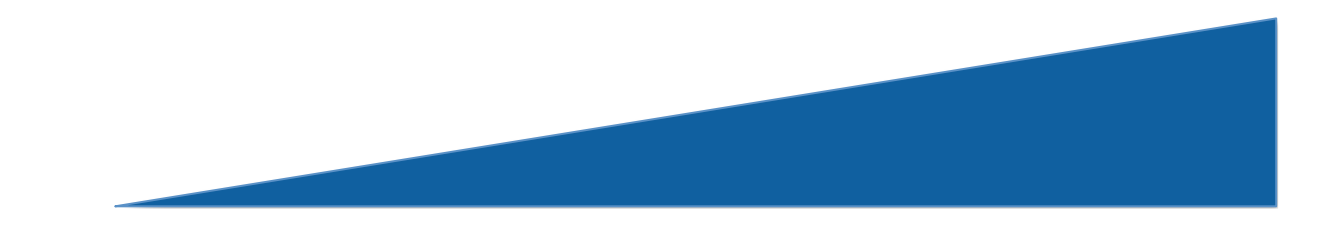

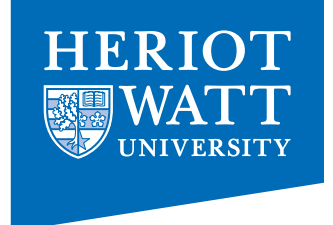

# Subtyping in SaC

```
int[*] a; 
int[.,.] m; 
int[1,0] m2; 
a = 2;a = [[1, 2], [3, 4]];m = [\lceil 1, 2 \rceil, [3, 4] ];
m = [\begin{bmatrix} 1 \end{bmatrix};m2 = [[]];
```
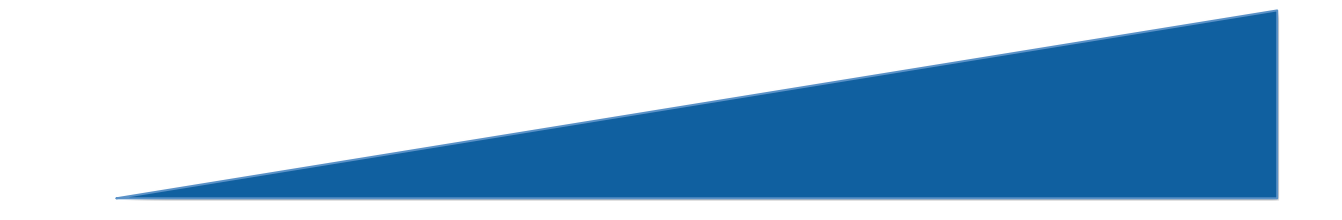

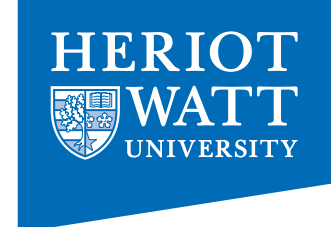

### Function Overloading

```
double methodX( double[.,.] a, double[*] b) 
{ ... } 
double methodX( double[2,2] a, double[.,.] b) 
{ ... } 
double methodX( double[.,.] a, double b) 
{ ... }
```
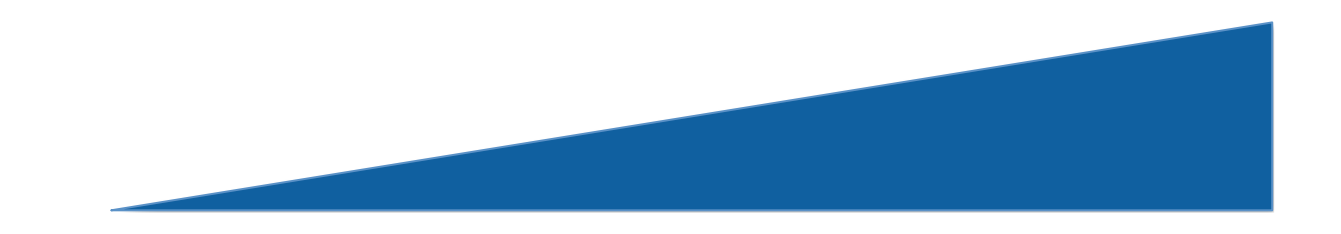

### The Array Programming Perspective

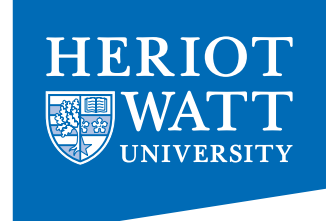

### $\triangleright$  Everything is an Array!

- $\triangleright$  Index-Free, Combinator Style Computations
- $\triangleright$  Shape-Invariant Programming
- $\triangleright$  Consequences:
	- + high programming productivity
	- + excellent code maintainability
	- + high potential for data-parallelism (!)
	- huge semantic gap

### **Basic Operations**

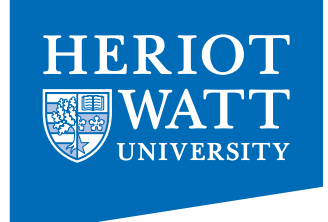

```
dim(42) == 0dim([1,2,3]) == 1
dim([1, 2, 3],
    [4, 5, 6]] ) == 2
```

```
shape( 42) == []
shape( [1, 2, 3]) == [3]shape( [[1, 2, 3],
       [4, 5, 6]] ) == [2, 3]a = [[1, 2, 3],[4, 5, 6];
a[1,0] == 4
a[1]] == [1, 5, 6]a[[]] == a
```
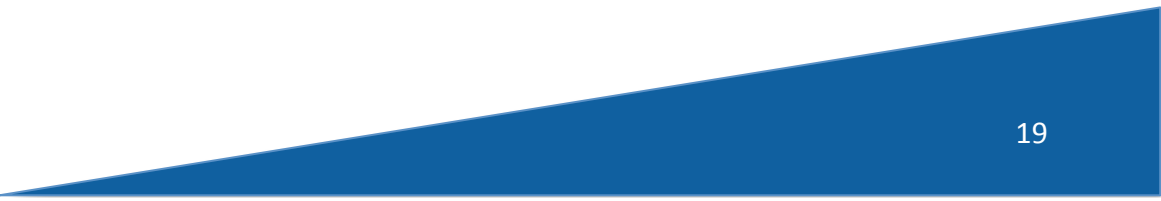

### The Usual Suspects

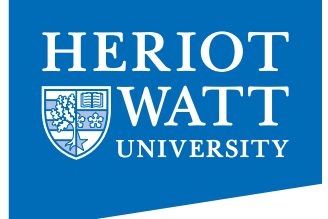

$$
a = [1, 2, 3];
$$

 $b = [4, 4, 2];$ 

```
a+b == [5, 6, 5];a<=b == [true, true, false];
sum(a) == 6
```
...

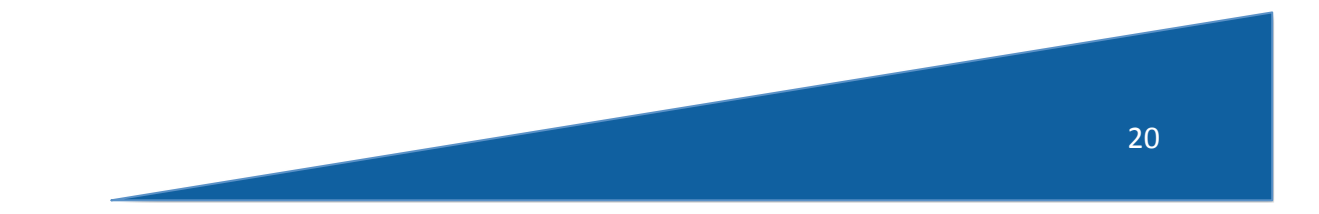

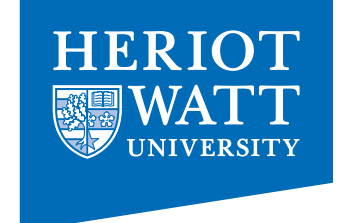

### Matlab/ APL stuff

$$
a = [[1,2,3],
$$
  
\n
$$
[4,5,6]]
$$
  
\n
$$
[4,5,6]]
$$
  
\n
$$
[4]]
$$
  
\n
$$
[4]]
$$
  
\n
$$
[4]]
$$
  
\n
$$
[4]]
$$
  
\n
$$
[1,2,3]] := [1,2,3]
$$
  
\n
$$
[1,2,3]] := [1,2,3]
$$
  
\n
$$
[1,2,3]] := [1,2,3]
$$
  
\n
$$
[1,2,3]] = [1,2,3]
$$

...

21 

### **Set Notation**

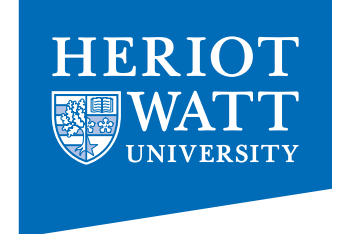

 $\{ iv \rightarrow a[iv] + 1 \} == a + 1$ 

 $\{ [i,j] \rightarrow \text{mat}[[j,i]] \} == \text{transpose}(\text{mat})$ 

 $\{ [i,j]\rightarrow (i==j? mat[[i,j]]: 0) \}$ 

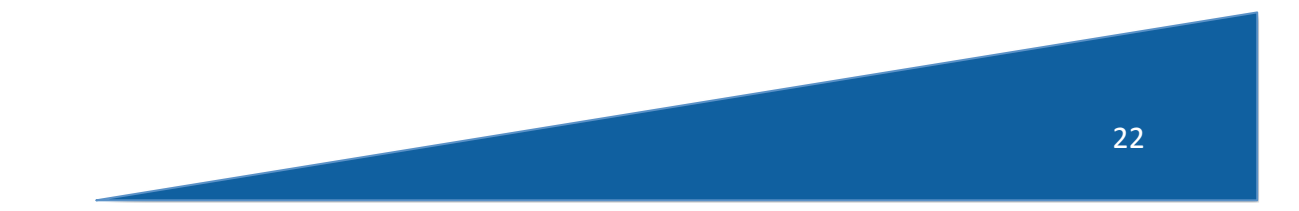

### Example: Matrix Multiply

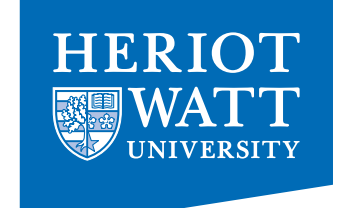

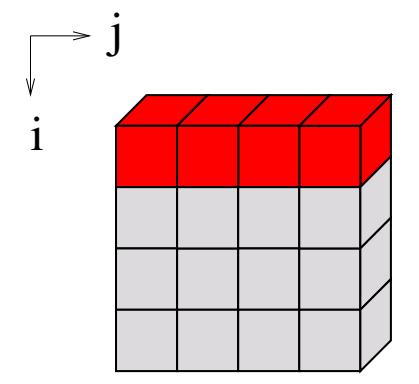

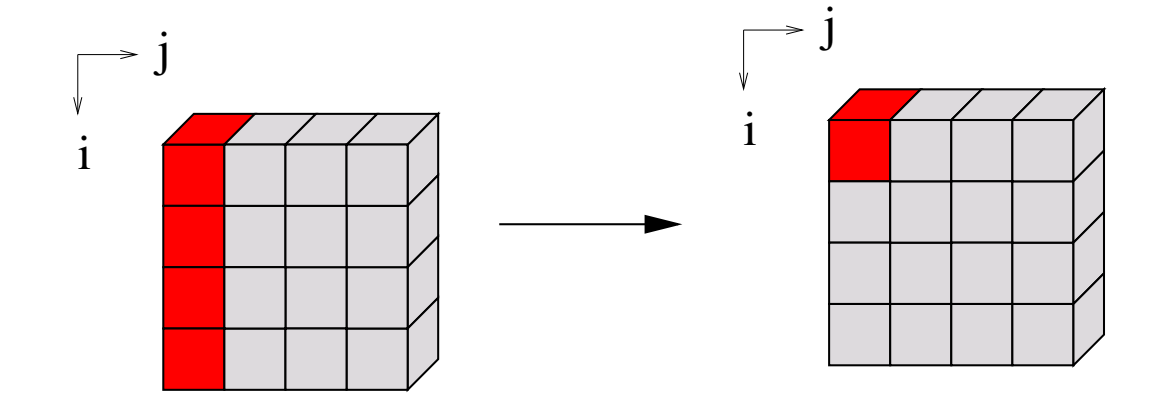

$$
(AB)_{i,j}=\sum_k A_{i,k}*B_{k,j}
$$

*{* [i,j] -> sum( A[[i,.]] \* B[[.,j]]) *}*

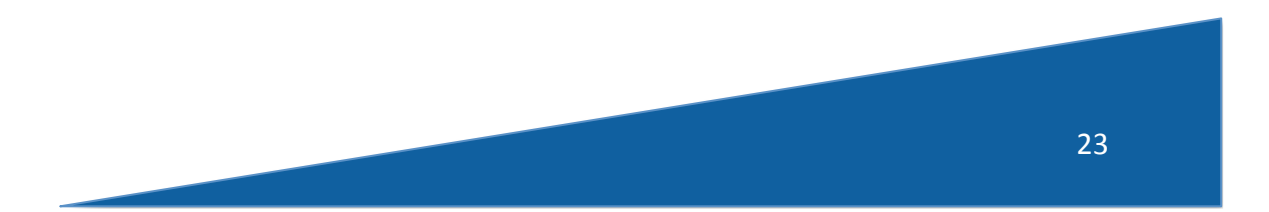

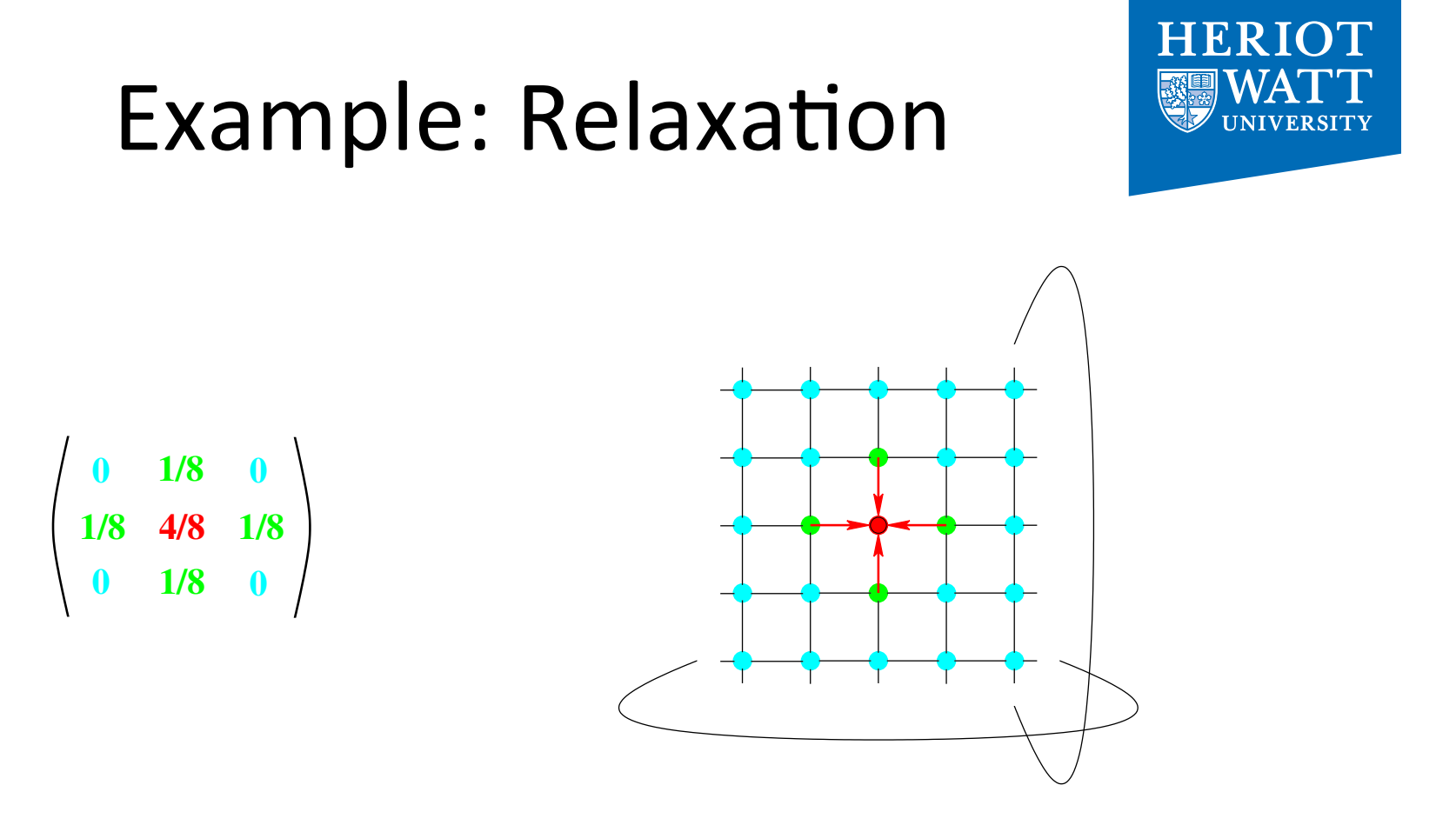

weights = [ [Od, 1d, Od], [1d, 4d, 1d], [ Od, 1d, Od]] / 8d  $mat = ...$ res =  $\{ [i,j] \rightarrow sum($ *{* iv -> weights[iv] \* rotate( iv-1, mat)*}* [[...,i,j]] ) *}*;

### Getting Started: Hello World

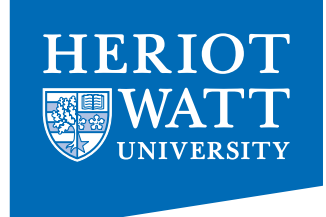

use Structures : all; use Numerical : all; use StdIO : all;

```
int main() { 
   printf("hello world\n"); 
   return( 0); 
}
```
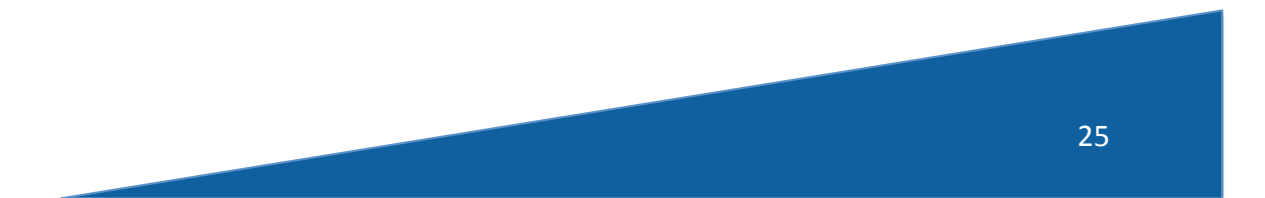

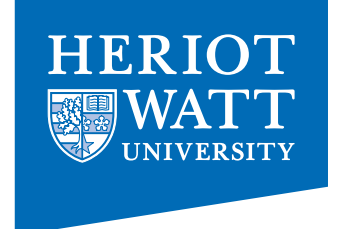

### SaC Tool Chain

• sac2c – main compiler for generating executables; try

 $-$  sac2c  $-h$ 

- sac2c –o hello\_world hello\_world.sac
- $-$  sac2c  $-mt$
- $-$  sac2c  $-t$  cuda
- sac4c  $-$  creates C libraries from SaC libraries
- sac2tex creates TeX docu from SaC files